## Министерство науки и высшего образования Российской Федерации федеральное государственное бюджетное образовательное учреждение высшего образования «Санкт-Петербургский государственный университет промышленных технологий и дизайна»

(СПбГУПТД)

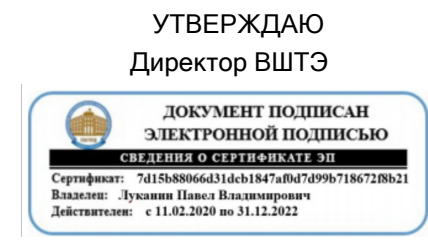

# **Рабочая программа дисциплины**

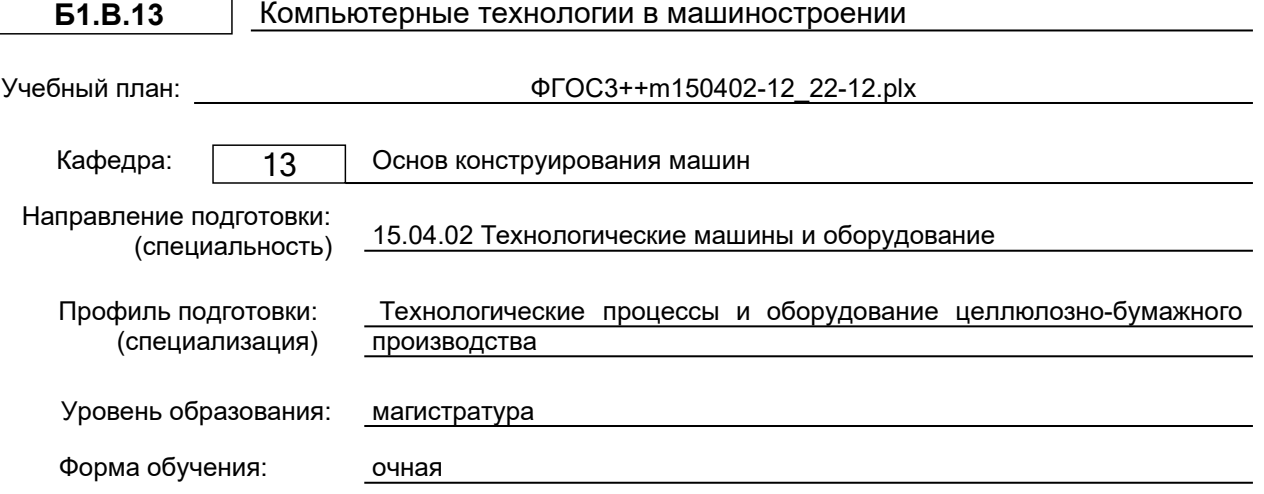

## **План учебного процесса**

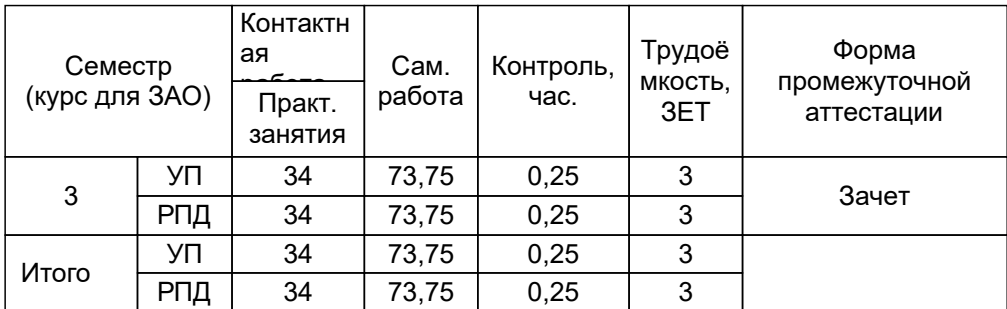

Рабочая программа дисциплины составлена в соответствии с федеральным государственным образовательным стандартом высшего образования по направлению подготовки 15.04.02 Технологические машины и оборудование, утверждённым приказом Министерства образования и науки Российской Федерации от 14.08.2020 г. № 1026

Составитель (и):

старший преподаватель Томилова О.В.

Рокотов Н.В.

От кафедры составителя: Заведующий кафедрой основ конструирования машин

От выпускающей кафедры: Заведующий кафедрой

Гаузе А.А.

Методический отдел: Смирнова В.Г.

## **1 ВВЕДЕНИЕ К РАБОЧЕЙ ПРОГРАММЕ ДИСЦИПЛИНЫ**

**1.1 Цель дисциплины:** Сформировать компетенции обучающегося в области применения компьютерных технологий в машиностроении.

#### **1.2 Задачи дисциплины:**

- Изучить возможности современных пакетов автоматизированного проектирования;
- раскрыть принципы твердотельного моделирования деталей машин и узлов-сборок;
- рассмотреть основные методы расчетов, наиболее часто применяемые в процессе инженерной

деятельности в области конструирования, проектирования изделий, а также во время экспериментальной деятельности по совершенствованию проектно-конструкторских решений.

#### **1.3 Требования к предварительной подготовке обучающегося:**

Предварительная подготовка предполагает создание основы для формирования компетенций, указанных в п. 2, при изучении дисциплин:

Комплексные исследования и диагностика оборудования

Математические методы в инженерии

## **2 КОМПЕТЕНЦИИ ОБУЧАЮЩЕГОСЯ, ФОРМИРУЕМЫЕ В РЕЗУЛЬТАТЕ ОСВОЕНИЯ ДИСЦИПЛИНЫ**

#### **ПК-7: Способен к внедрению средств автоматизации и механизации производственных процессов целлюлозно-бумажного производства**

**Знать:** - применять системы и комплексы автоматизированного проектирования различного назначения совместно для решения поставленных конструкторских, технологических и производственных задач; обрабатывать и сопоставлять результаты, полученные с помощью различных методов решения инженерных задач

**Уметь:** - применять системы и комплексы автоматизированного проектирования различного назначения совместно для решения поставленных конструкторских, технологических и производственных задач; обрабатывать и сопоставлять результаты, полученные с помощью различных методов решения инженерных задач.

**Владеть:** - профессиональными приёмами работы с твёрдотельными системами автоматизированного проектирования специального и общего назначения; способностью выбора конкретного пакета автоматизированного проектирования как наиболее подходящего для решения данной инженерной задачи.

## **3 РЕЗУЛЬТАТЫ ОБУЧЕНИЯ ПО ДИСЦИПЛИНЕ**

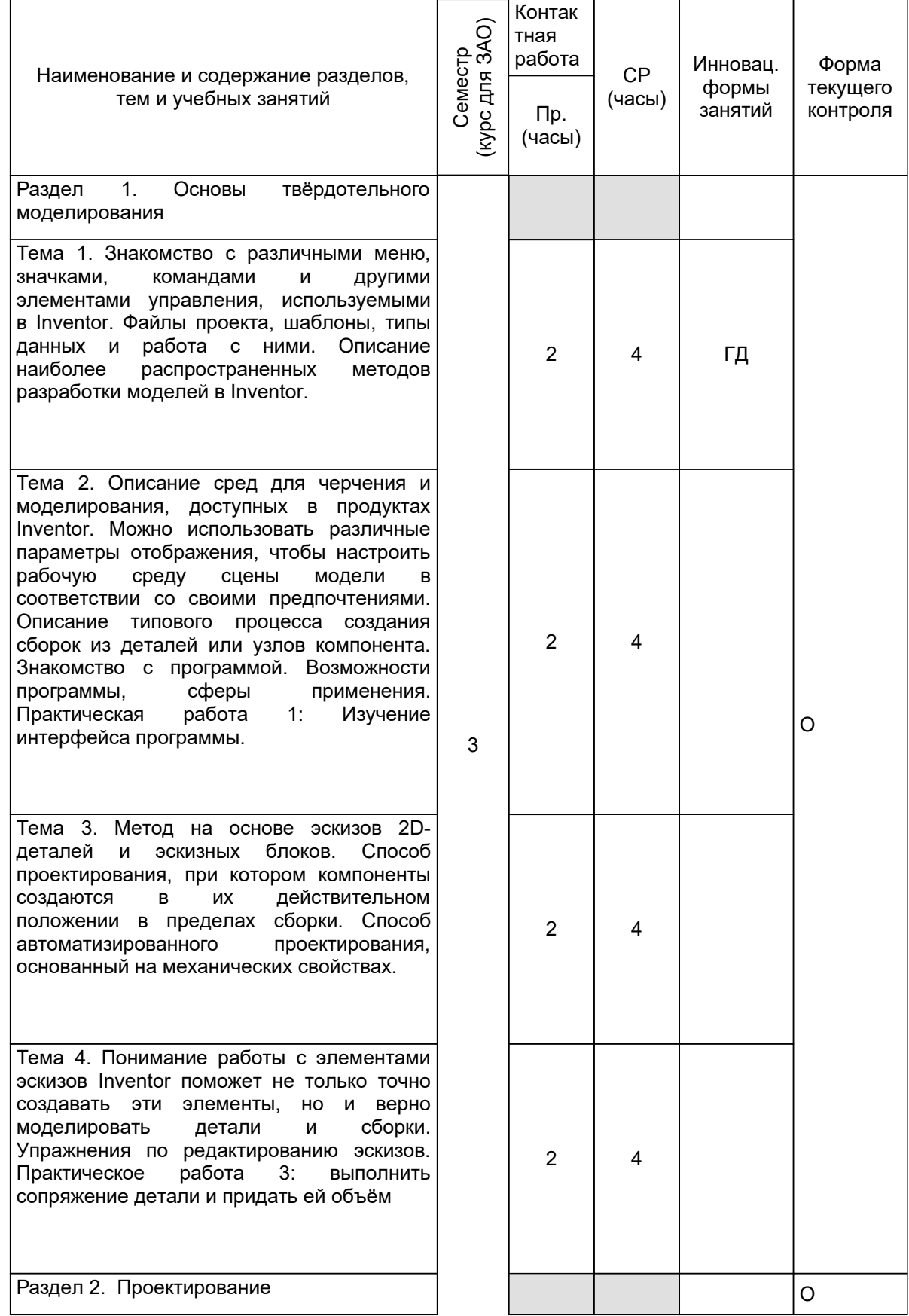

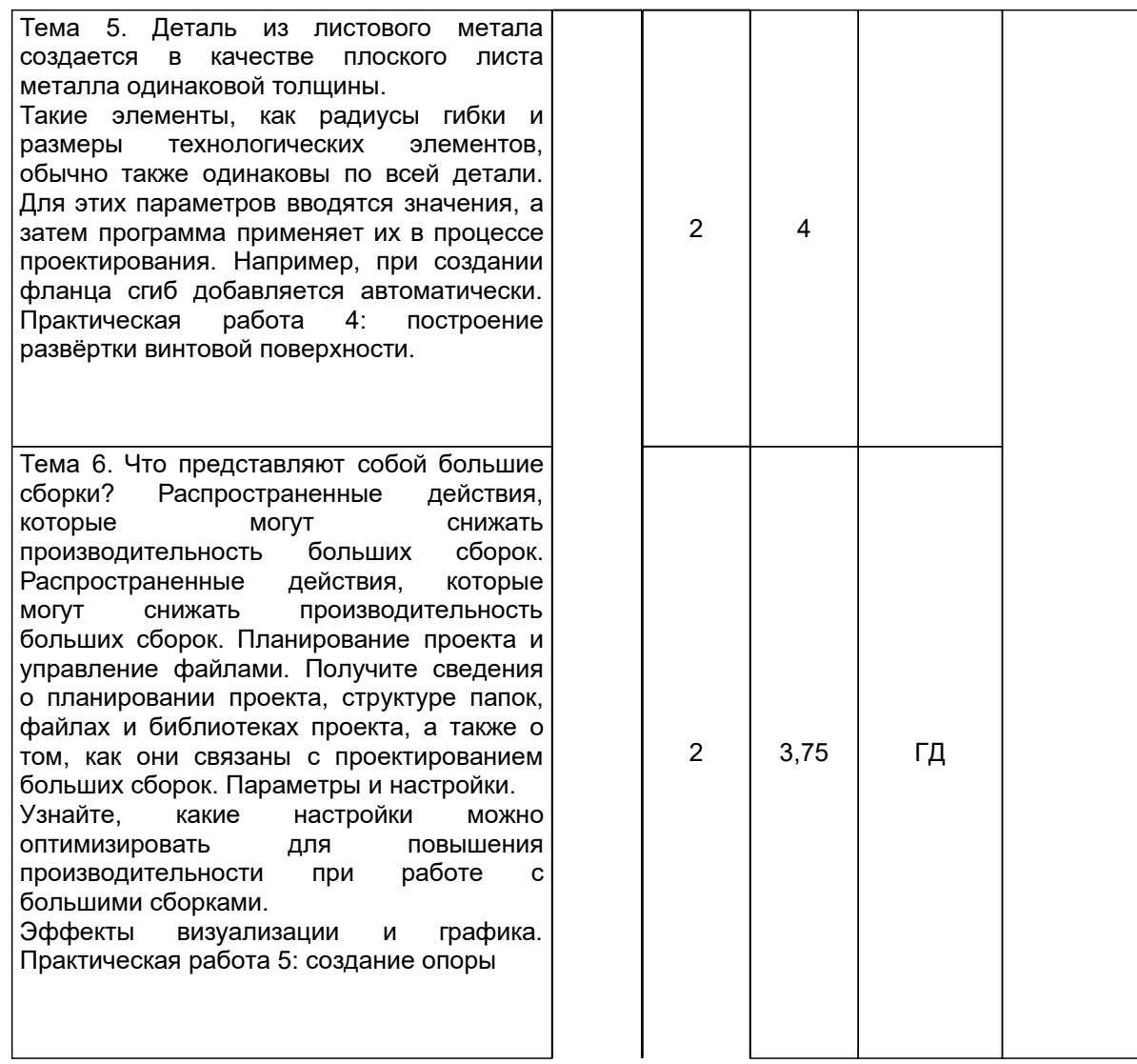

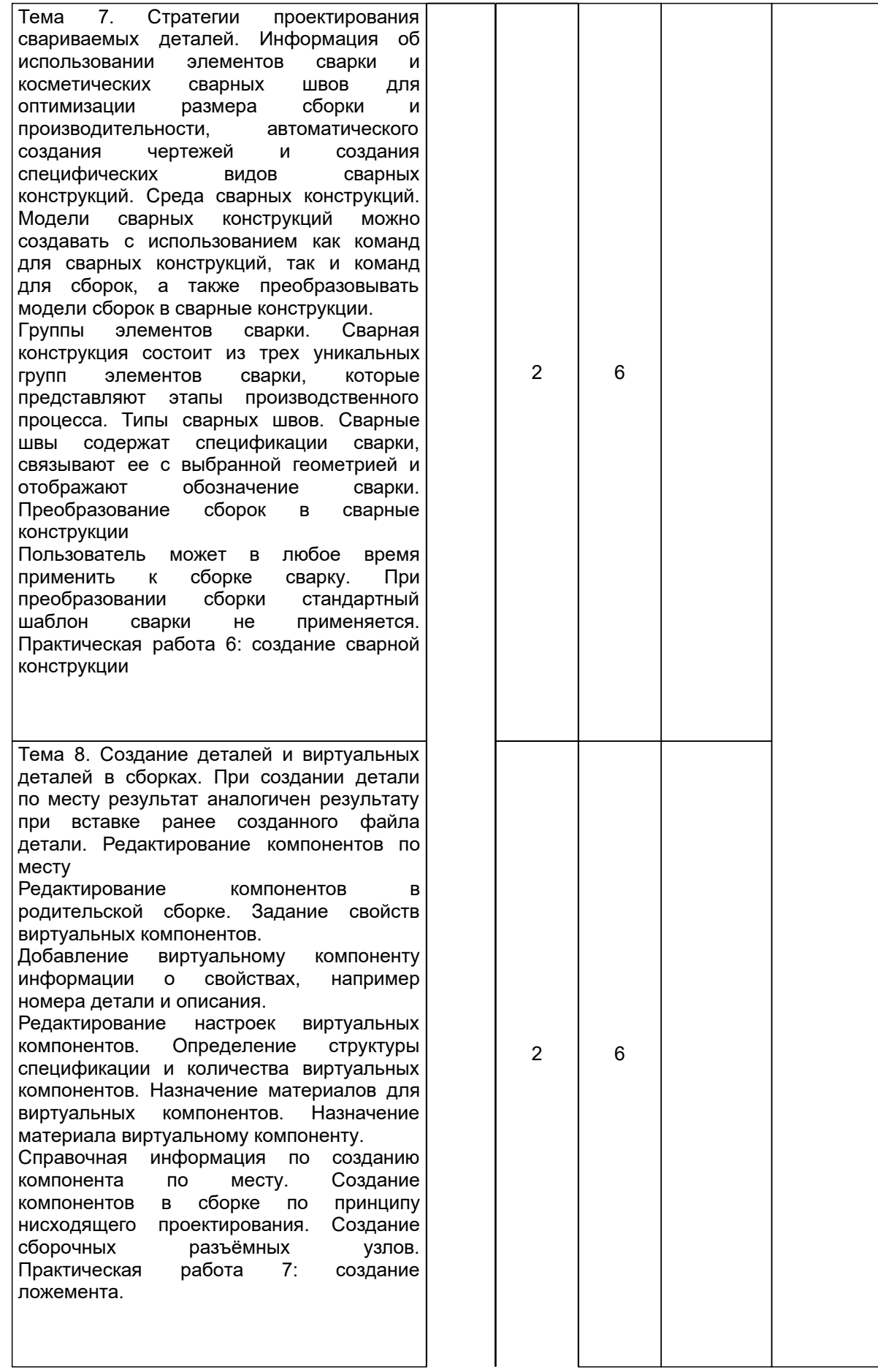

 $\lfloor$ 

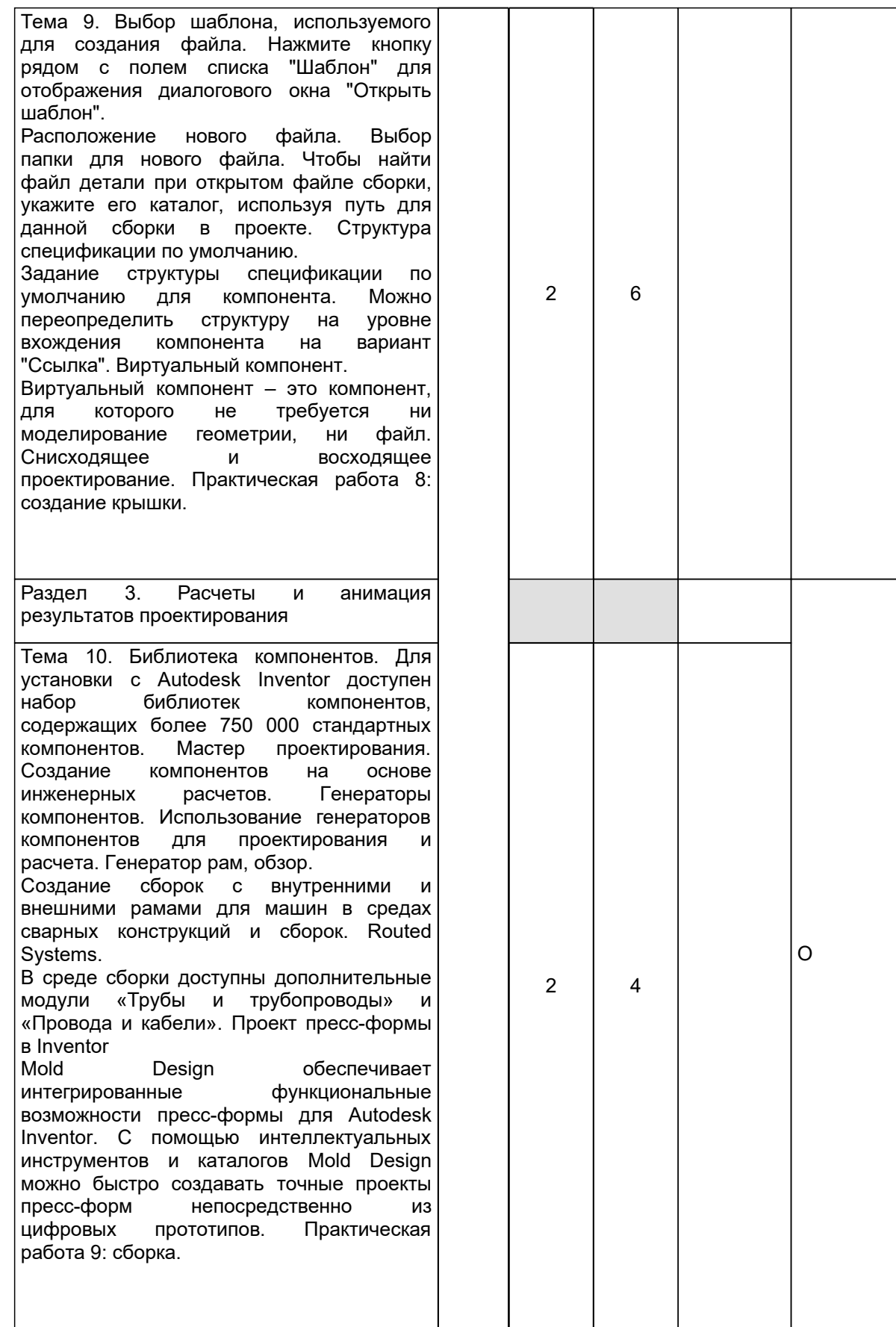

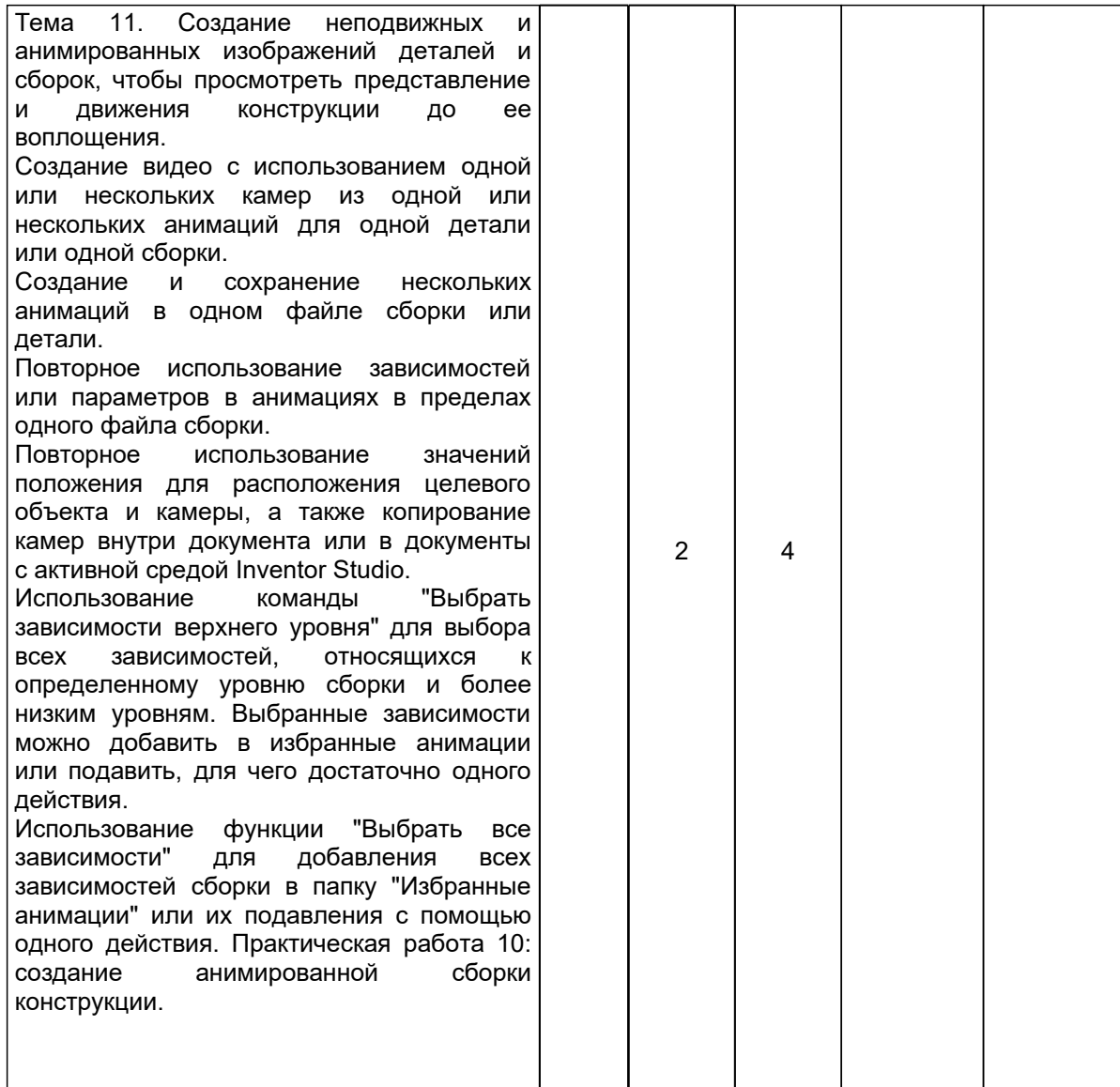

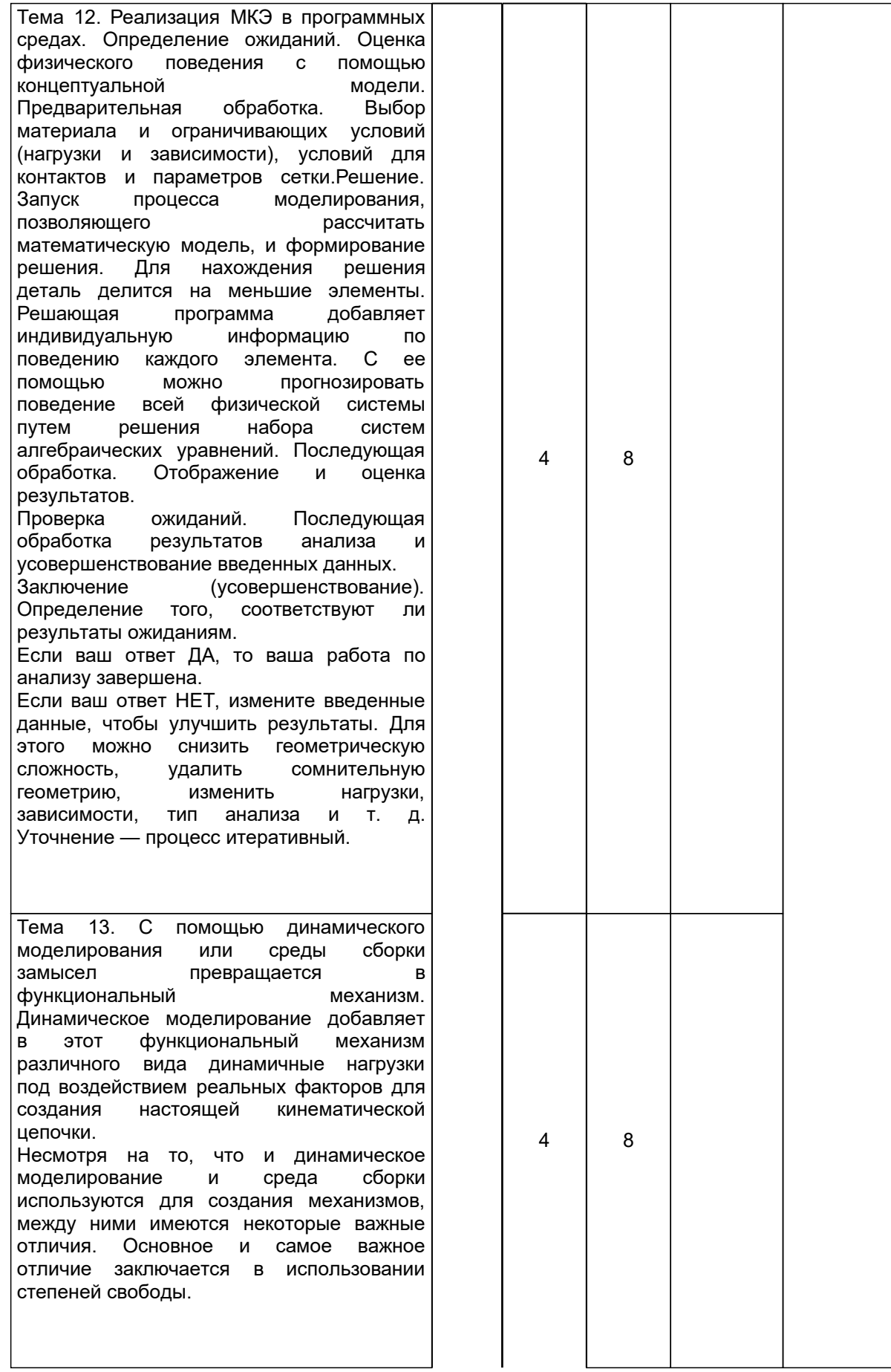

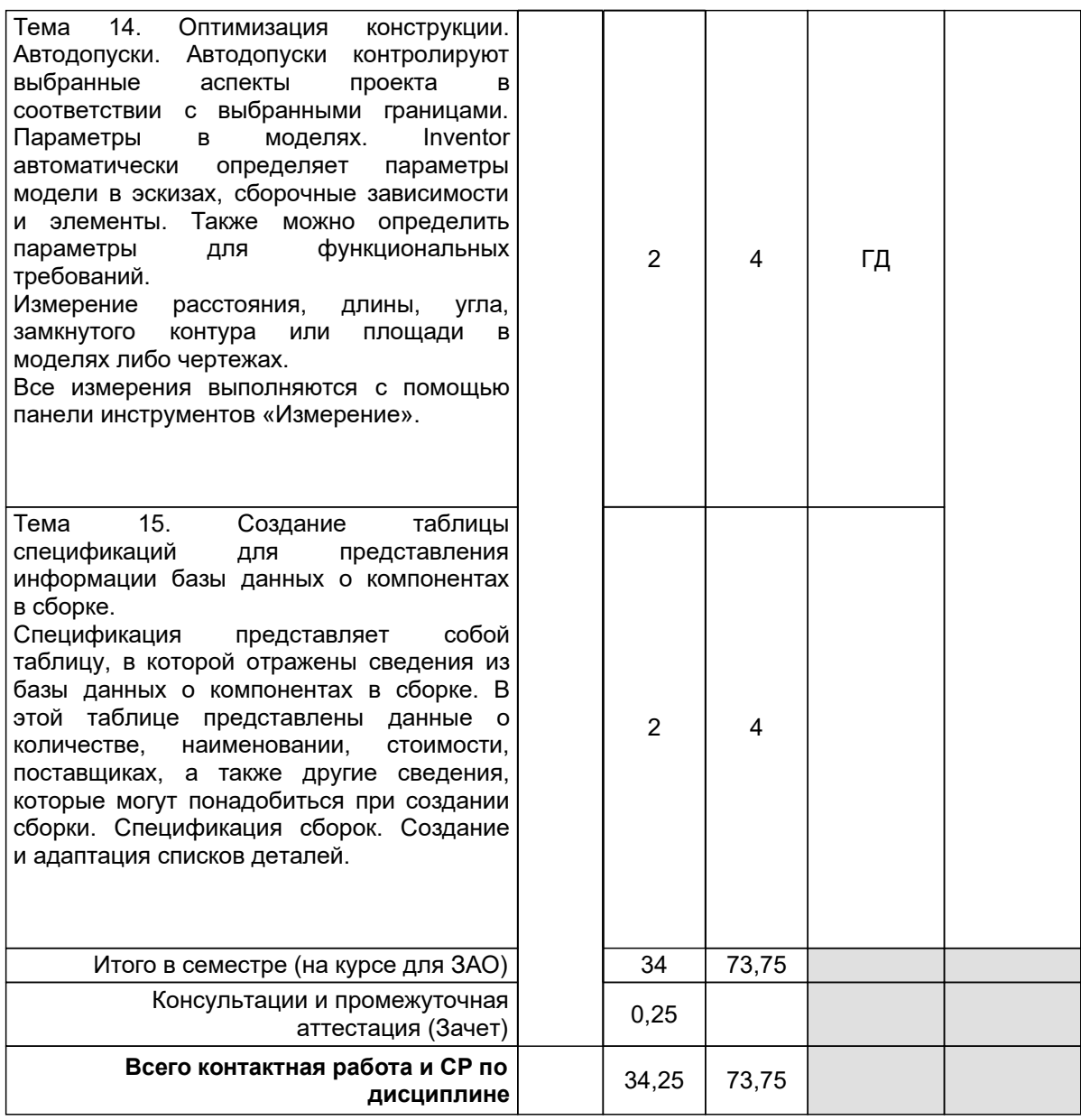

## **4 КУРСОВОЕ ПРОЕКТИРОВАНИЕ**

Курсовое проектирование учебным планом не предусмотрено

## **5. ФОНД ОЦЕНОЧНЫХ СРЕДСТВ ДЛЯ ПРОВЕДЕНИЯ ПРОМЕЖУТОЧНОЙ АТТЕСТАЦИИ**

#### **5.1 Описание показателей, критериев и системы оценивания результатов обучения 5.1.1 Показатели оценивания**

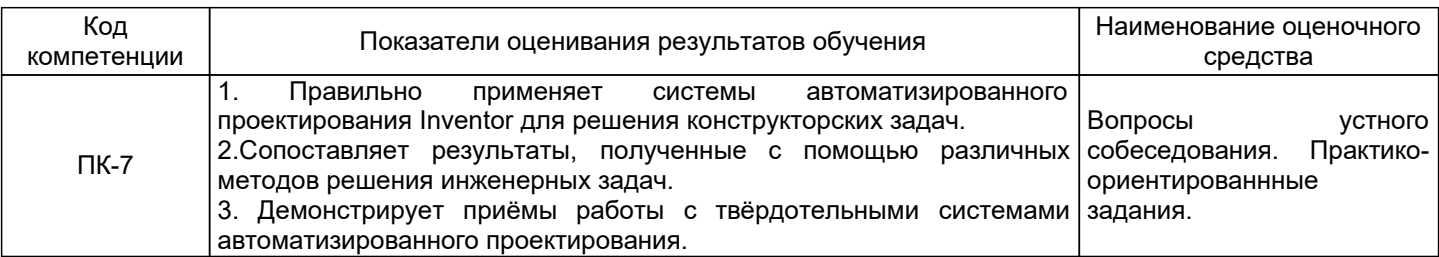

#### **5.1.2 Система и критерии оценивания**

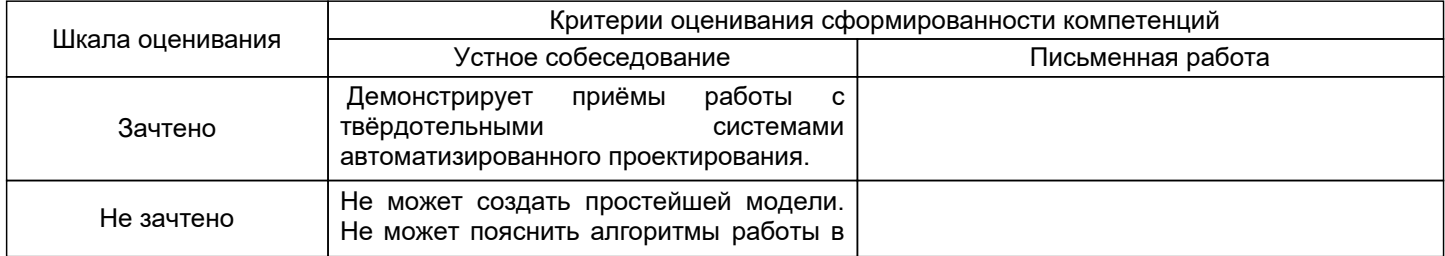

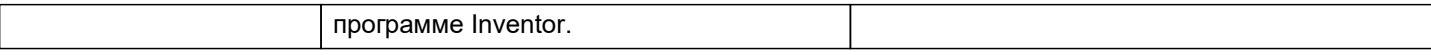

#### **5.2 Типовые контрольные задания или иные материалы, необходимые для оценки знаний, умений, навыков и (или) опыта деятельности 5.2.1 Перечень контрольных вопросов**

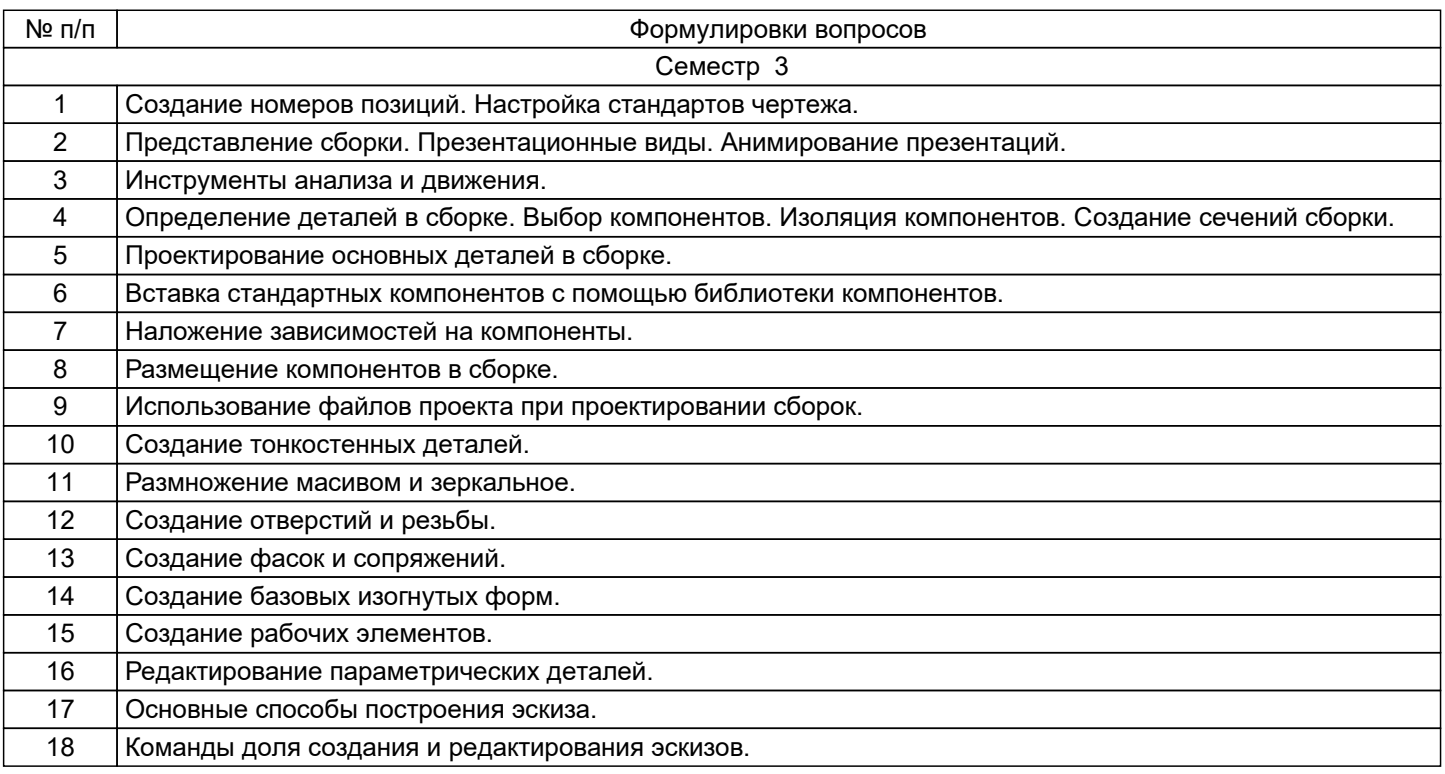

#### **5.2.2 Типовые тестовые задания**

#### Не предусмотрены

#### **5.2.3 Типовые практико-ориентированные задания (задачи, кейсы)**

1. Найти максимальные напряжения в сварном соединении. Соединение выполнено двумя угловыми швами с катетом  $k = 5$  мм. Соединение нагружено силой  $F = 3.5$  кН,  $l = 200$  мм,  $h = 100$  мм.

2. Определить силу затяжки болтов в соединении, если сила F =9 кН. Болты поставлены с зазором f = 0,1; L= 2l; l = 0,5. Коэффициент запаса КС = 1,5

## **5.3 Методические материалы, определяющие процедуры оценивания знаний, умений, владений (навыков и (или) практического опыта деятельности)**

## **5.3.1 Условия допуска обучающегося к промежуточной аттестации и порядок ликвидации академической задолженности**

Проведение промежуточной аттестации регламентировано локальным нормативным актом СПбГУПТД «Положение о проведении текущего контроля успеваемости и промежуточной аттестации обучающихся»

#### **5.3.2 Форма проведения промежуточной аттестации по дисциплине**

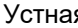

я | + | Письменная | | Компьютерное тестирование | Иная | +

## **5.3.3 Особенности проведения промежуточной аттестации по дисциплине**

Проверка знаний проводится в форме устного опроса с использованием персонального компьютера и установленной программы Inventor для демонстрации ответа. Количество времени на подготовку 20 минут.

#### **6. УЧЕБНО-МЕТОДИЧЕСКОЕ И ИНФОРМАЦИОННОЕ ОБЕСПЕЧЕНИЕ ДИСЦИПЛИНЫ**

#### **6.1 Учебная литература**

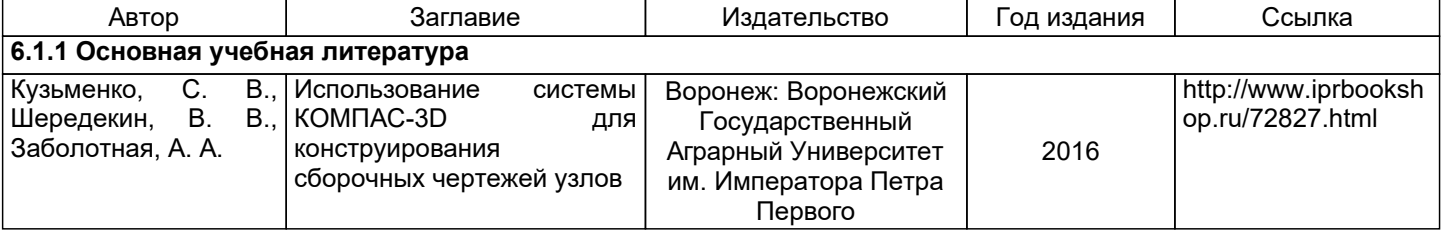

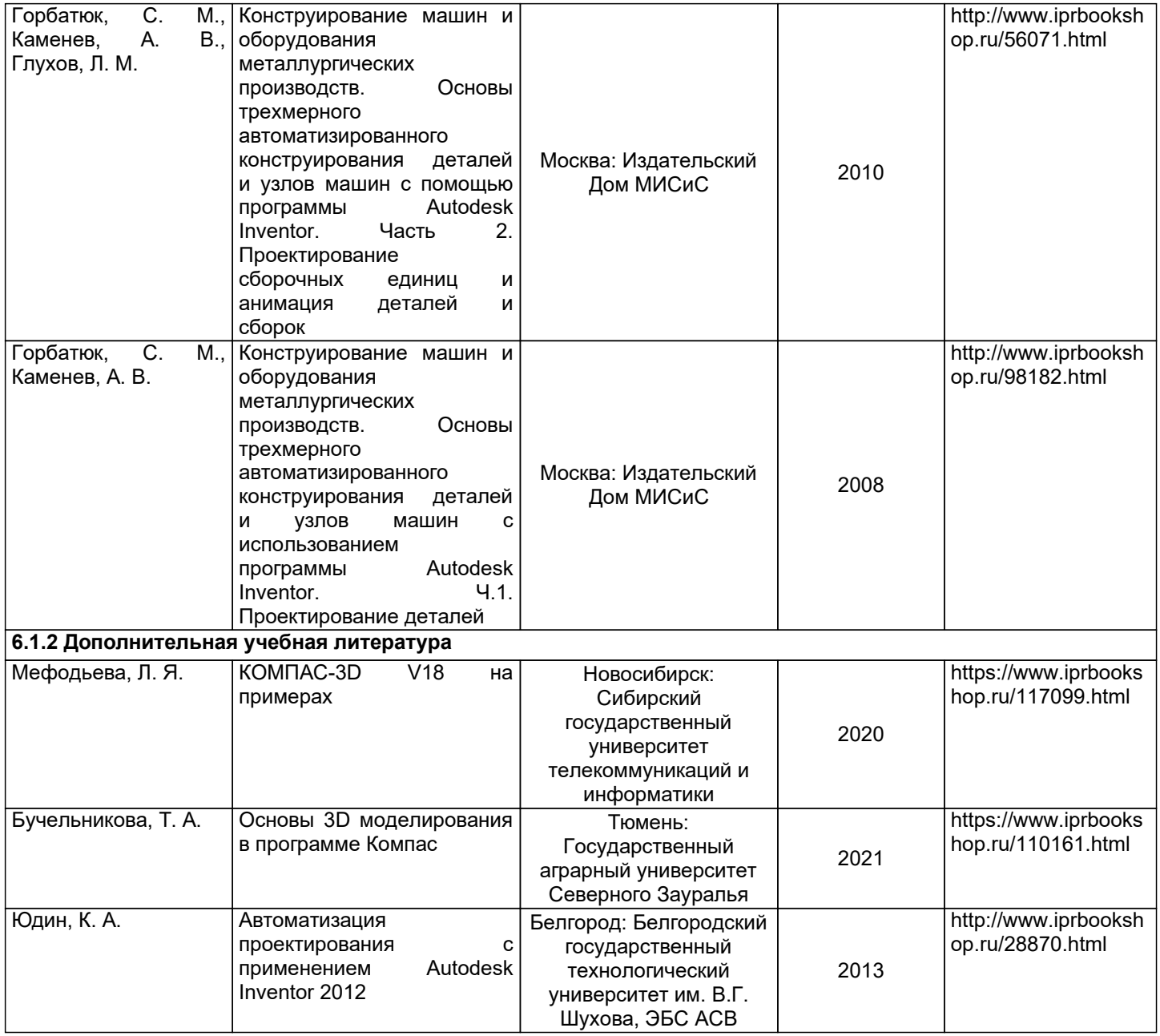

# **6.2 Перечень профессиональных баз данных и информационно-справочных систем**

Электронно-библиотечная система IPRbooks [Электронный ресурс]. URL: http://www.iprbookshop.ru/ Электронная библиотека ВШТЭ СПБ ГУПТД [Электронный ресурс]. URL: http://nizrp.narod.ru

# **6.3 Перечень лицензионного и свободно распространяемого программного обеспечения**

MicrosoftWindows 8 MicrosoftOfficeProfessional 2013 AutoCADDesign

## **6.4 Описание материально-технической базы, необходимой для осуществления образовательного процесса по дисциплине**

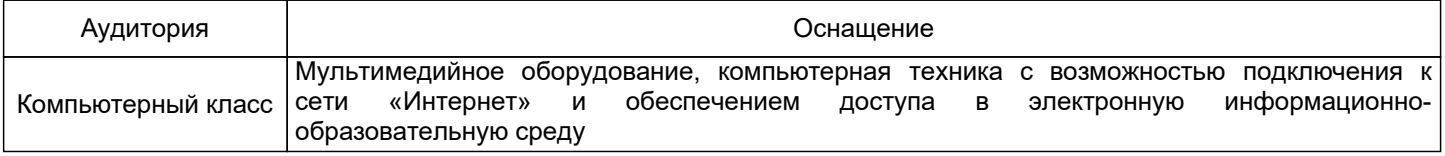